## We Are Going to the Zooll

You have been hired by Gulliver Zoo to visually enhance their PowerPoint presentation. The Zoo would like you to add the following slides to the presentation:

Important Zoo Dates

Zoo Events

Animal Facts

Zoo Map

••••••

You may have to surf the web

for some of this information.

•••••••

Make any formatting decisions with regard to alignment, line spacing, indents, bullet symbols, design template, clipart, wordart, and slide layout. You may even want to make changes to the slide master. All of the items listed above are not required for enhancing your presentation; it is just to give you some ideas. Don't go overboard!!

- You must have at least 3 zoo dates and what is happening on those dates.
  - o Example: Birth of a baby giraffe
- You must list at least 3 zoo events and what is going on at those events (describe them) as well as the date.
  - o Example: New Year's Eve Gala or St. Jude Fundraiser
- > Animal Facts
  - Find 3 actual facts on the web and cite the URL from where the information was found
- > The Zoo Map is to be created by <u>you</u> using the drawing tools.
  - Check out some zoo websites to see the design of zoo maps.
  - There should be a place on the map for each of the animals listed on slide 2.

When your project is completed, you are to print it out as **Handouts** with 6 on a page. Remember to have your name in the header of the presentation.

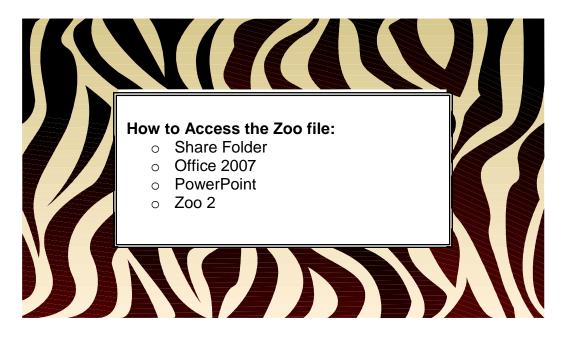